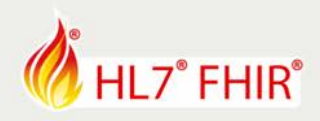

# **Exercise Implementation guide tooling**

*Track:* FHIR for Specifiers *Track leads:* **Lloyd Mckenzie & Ardon Toonstra** *Email:* lmckenzie@gevityinc.com & Ardon@fire.ly

The implementation guide (IG) tooling tutorial covers three different IG tools. These tools are the HL7 IG publisher, Trifolia, and the Simplifier.net IG editor. This exercise consists of creating a small dummy IG with one or more of these tools. The IG should contain a home/introduction section, a (fictive) use case description, and conformance resources consisting of profiles, extensions, CodeSystems and ValueSets.

Example content is provided to focus merely on the IG tooling. It is however also possible to do this exercise using your own use case.

#### **IG example content**

Download the example content from either GitHub or Simplifier:

- 1. GitHub <https://github.com/ArdonToonstra/DevDaysIGtutorial>
- 2. Simplifier.net <https://simplifier.net/DevDaysIGtutorial>

The content consists of:

- 3 profiles (StructureDefinitions on DiagnosticReport, Observation, Specimen)
- 1 extension
- 2 code systems
- 5 value sets
- 2 capability statements
- 4 markdown files containing textual descriptions

The second page provides instructions for the three mentioned IG tools.

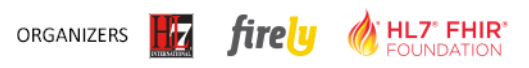

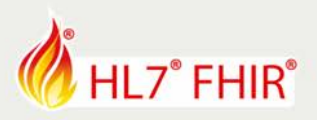

## **Tool #1. IG Publisher**

Using the IG Publisher is a 4-part process:

- 1. Installing the IG Publisher
- 2. Defining the resources that underpin the Implementation Guide resources
- 3. Developing the structure and the narrative content
- 4. Running the publishing process that will publish it

Please see the full documentation on the wiki page of the IG publisher: [http://wiki.hl7.org/index.php?title=IG\\_Publisher\\_Documentation](http://wiki.hl7.org/index.php?title=IG_Publisher_Documentation)

### **Tool #2. Trifolia**

Register and log in at [https://trifolia.lantanagroup.com/.](https://trifolia.lantanagroup.com/) The tutorial at<https://trifolia.lantanagroup.com/Help/BuildingaFHIRIG.html> will provide an overview of the workflow/process used to design/develop a FHIR implementation guide using Trifolia.

### **Tool #3. Simplifier IG editor**

The Simplifer.net IG editor is part of the paid plans. To be able to use the IG editor for this tutorial do the following:

- 1. Create a free account on Simplifier.net.
- 2. Provide your registered Simplifier.net email to Ardon Toonstra [\(ardon@fire.ly\)](mailto:ardon@fire.ly).
- 3. Accept the project invitation of the Simplifier.net project "DevDaysIGtutorial".
- 4. Create your IG under the Guides tab with your name in the title.

If you have activated your trial voucher or when you are already in the possession of the IG feature, it is possible to create an IG in your own project.

Tip: see the help section in the bottom left for instructions on how to use the IG editor.

\*\*\*

Have fun, and remember to ask for help if you get stuck!

#### **Please note:**

- The exercises can be made in the hands-on area, where each track has its own table, indicated with a track sign. The track lead will be present for guidance and review.
- Exercises will only be discussed or reviewed during the HL7 FHIR DevDays 18 in Boston
- Any questions or remarks after the conference can be addressed in the FHIR chat on Zulip: [https://chat.fhir.org](https://chat.fhir.org/)